# Website Navigation

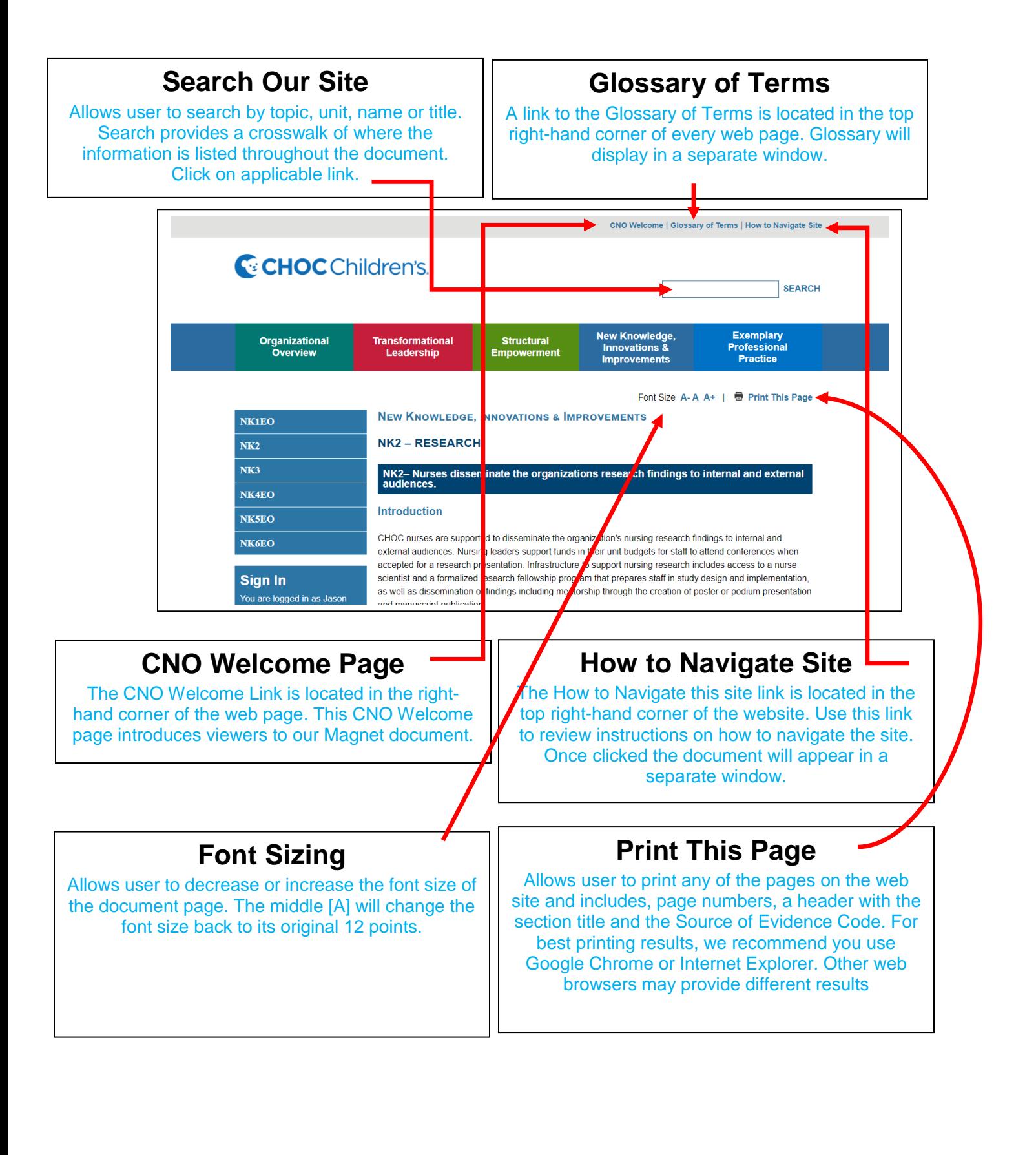

### Website Navigation

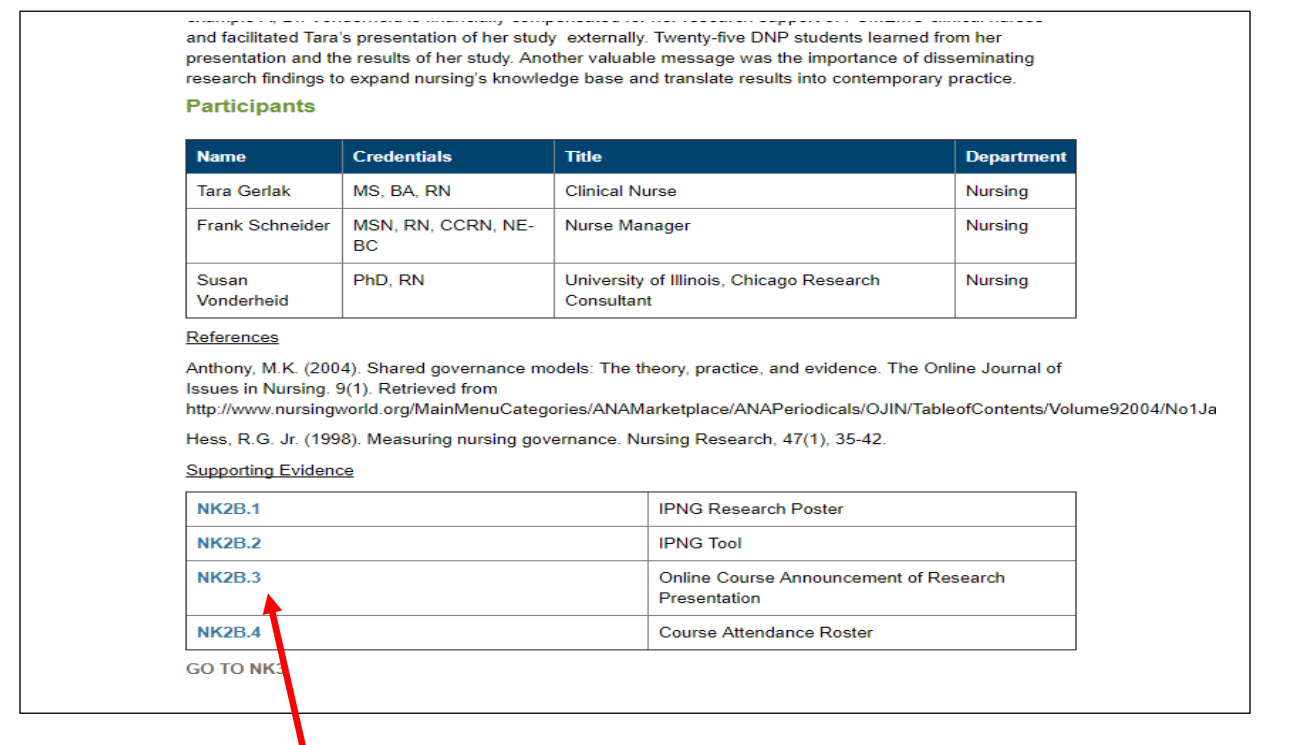

### **Supporting Evidence**

Supporting Evidence are Exhibits that are referenced to a specific source of evidence and/or another source of evidence within the Magnet document. Click on the respective link to open the document. Supporting Evidence when opened will appear in a separate window. Supporting Evidence is listed throughout the document and appears as above

#### **Links under Supporting Evidence**

ALL (**LINKS**) when opened will appear in blue. Once a link has been reviewed the link will turn gray that indicates that a link has been reviewed. Links reviewed will remain gray once opened.

## Website Navigation

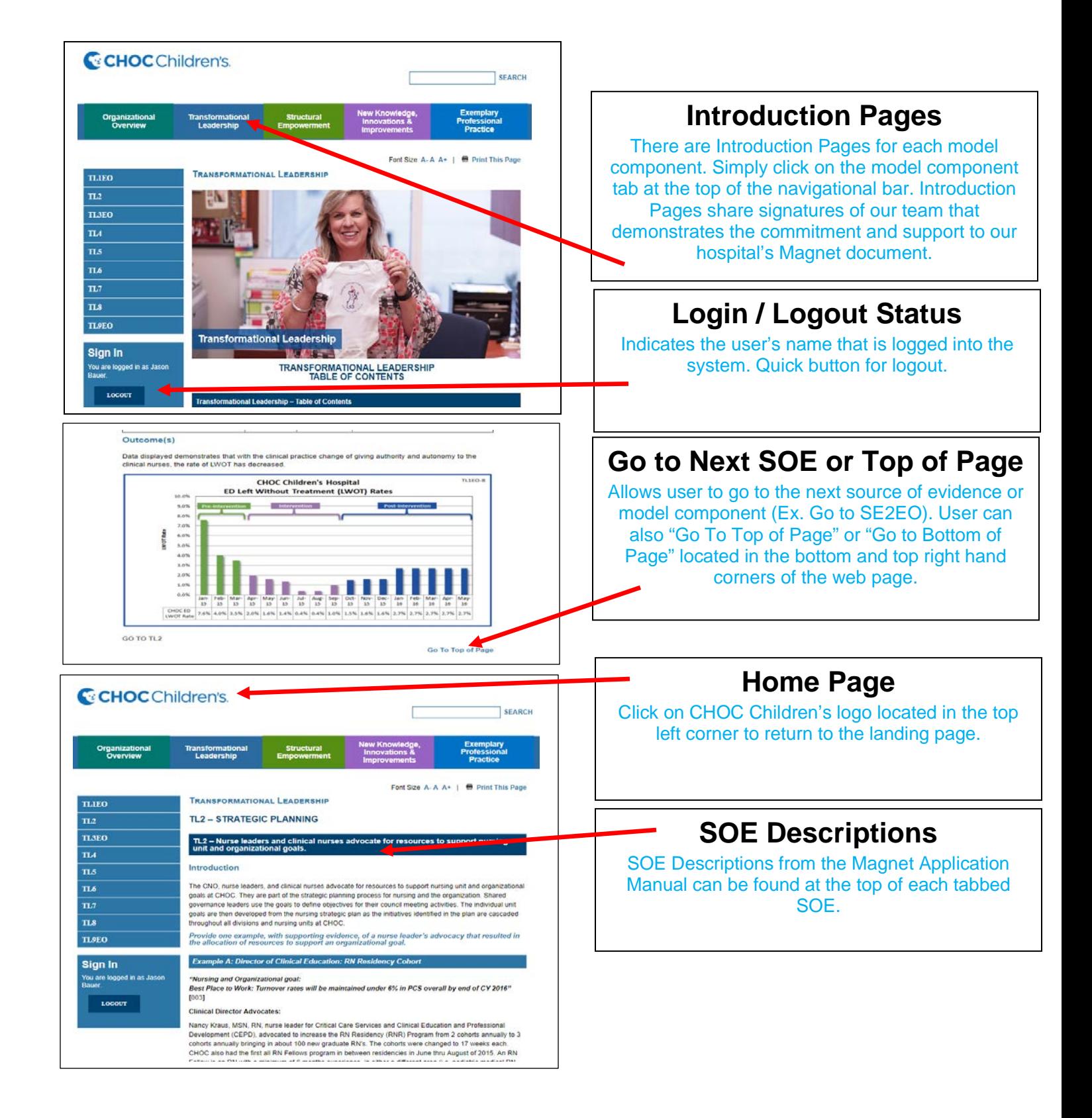